ЗАТВЕРДЖЕНО Наказ Вищого навчального закладу Укоопспілки «Полтавський університет економіки і торгівлі» 18 квітня 2019 року № 88-Н

# **ВИЩИЙ НАВЧАЛЬНИЙ ЗАКЛАД УКООПСПІЛКИ «ПОЛТАВСЬКИЙ УНІВЕРСИТЕТ ЕКОНОМІКИ І ТОРГІВЛІ»**

Навчально-науковий інститут бізнесу та сучасних технологій

Кафедра бухгалтерського обліку і аудиту

# **ЗАТВЕРДЖУЮ**

Завідувач кафедри бухгалтерського обліку і аудиту

**ПЕДИМИНИЕМ**<br>ПЕДПИС ПРИ ПЕДИМИНИЕМ ПРИЗВИЩЕ ініціали, прізвище

«22» грудня 2020 року

# **РОБОЧА ПРОГРАМА**

Навчальної дисципліни Процедури закупівель (ProZorro)

освітня програма «Публічні закупівлі»

спеціальність 076 Підприємництво, торгівля та біржова діяльність код назва спеціальності галузь знань 07 Управління та адміністрування код назва галузі знань ступінь вищої освіти магістр бакалавр, магістр, доктор філософії

Полтава \_2020

Укладачі: Карпенко Є.А., завідувач кафедри бухгалтерського обліку і аудиту, к.е.н., доцент

Робоча програма навчальної дисципліни «Процедури закупівель (ProZorro)» схвалена та рекомендована до використання в освітньому процесі на засіданні кафедри бухгалтерського обліку і аудиту Протокол від «22» грудня 2020 року № 5

# **ПОГОДЖЕНО:**

Гарант освітньої програми «Публічні закупівлі» спеціальності «Підприємництво, торгівля та біржова діяльність» ступеня магістра

> \_\_\_\_\_\_\_\_\_\_\_ О.В. Манжура підпис ініціали, прізвище

«22» грудня 2020 року

# Зміст

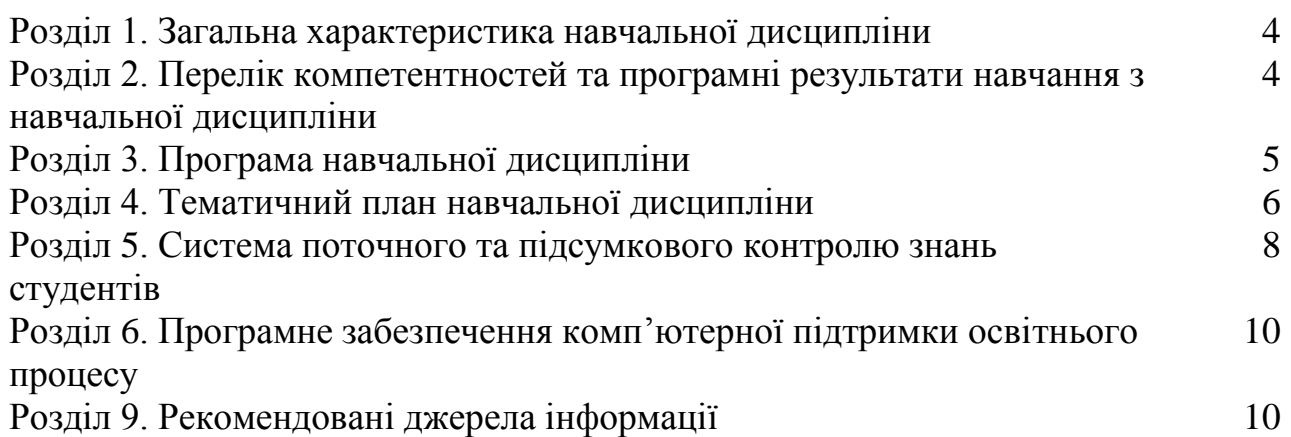

# **1. . Загальна характеристика навчальної дисципліни**

#### **Таблиця 1. Загальна характеристика навчальної дисципліни**

1. Місце в структурно-логічній схемі підготовки – Навчання дисципліна «Процедури закупівель (ProZorro)» ґрунтується на таких навчальних дисциплінах «Управління публічними закупівлями», «Електронні закупівлі» . 2. Кількість кредитів за ЄКТС 5

3. Кількість модулів 2

4. Обов'язкова у відповідності до навчального плану

5. Курс - 1 6. Семестр - 2

7. Кількість годин: – загальна кількість: 2 семестр 150 год.

- лекції: 2 семестр \_20 год.

- практичні (семінарські, лабораторні) заняття: 2 семестр 40 год.

- самостійна робота: 2 семестр \_90 год.

- вид підсумкового контролю: 2 семестр - екзамен

# **2. Перелік компетентностей та програмні результати навчання з навчальної дисципліни**

**Мета навчальної дисципліни**: набуття спеціальних теоретичних знань і практичних навичок здійснення закупівель у системі електронних закупівель ProZorro з використанням різних процедур закупівель.

**Завдання навчальної дисципліни:** формування у студентів системи знань про процедури закупівель, а також роботи електронної системи Прозороо та електронних комерційних майданчиків

# **Таблиця 2. Компетентності, якими повинен оволодіти здобувач та програмні результати**

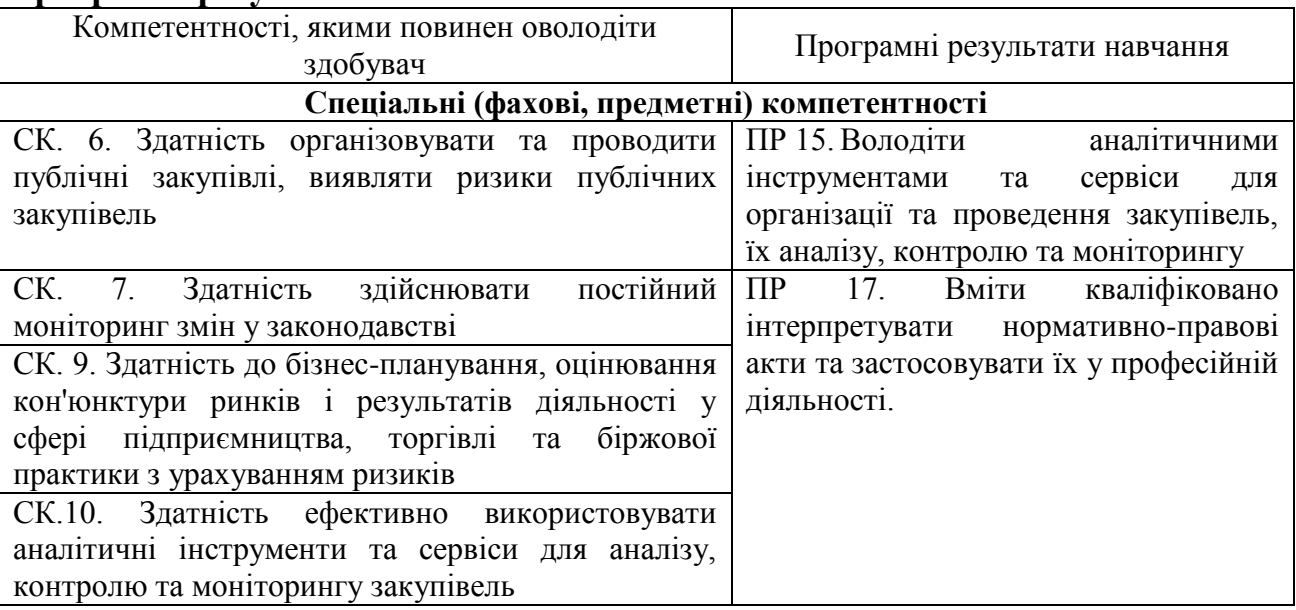

## **3. Програма навчальної дисципліни**

## **Модуль І «Відкриті торги як основна процедура публічних закупівель»**

## **Тема 1. Загальний огляд електронної системи закупівель. Основні процедури закупівлі**

Правила та принципи роботи електронної системи закупівель. Поняття авторизованих електронних майданчиків. Види процедур закупівель та їх загальна характеристика. Умови та порядок здійснення спрощеної закупівлі.

#### **Тема 2. Відкриті торги. Електронний аукціон**

Застосування процедури відкритих торгів: умови, строки та етапи. Інформування щодо проведення процедури відкритих торгів. Проведення електронного аукціону та розкриття тендерних пропозицій. Розгляд, оцінка та відхилення тендерних пропозицій. Прийняття рішення про намір укласти договір про закупівлю. Відміна замовником торгів чи визнання їх такими, що не відбулися

#### **Тема 3. Процедура відкритих торгів з публікацією англійською мовою**

Застосування процедури відкритих торгів з публікацією англійською мовою: умови, строки та етапи. Інформування щодо проведення процедури відкритих торгів з публікацією англійською мовою. Особливості проведення етапу розгляду та оцінки тендерних пропозицій. Проведення електронного аукціону та прийняття рішення про намір укласти договір про закупівлю.

## **Модуль ІІ «Інші процедури закупівель»**

## **Тема 4. Порядок організації та проведення процедури закупівлі «конкурентний діалог»**

Умови застосування конкурентного діалогу. Порядок проведення конкурентного діалогу. Необхідність застосування конкурентного діалогу.

# **Тема 5. Порядок організації та проведення торгів з обмеженою участю та переговорної процедури**

Необхідність, умови застосування та порядок подання оголошення про торгів з обмеженою участю. Порядок проведення торгів з обмеженою участю. Необхідність та умови застосування переговорної процедури. Порядок проведення переговорної процедури закупівлі. Причини відміни переговорної процедури

## **Тема 6. Особливості здійснення додаткових закупівель та закупівель за рамковими угодами**

Поняття рамкових угод. Особливості здійснення закупівель за рамковими угодами. Особливості здійснення додаткових закупівель.

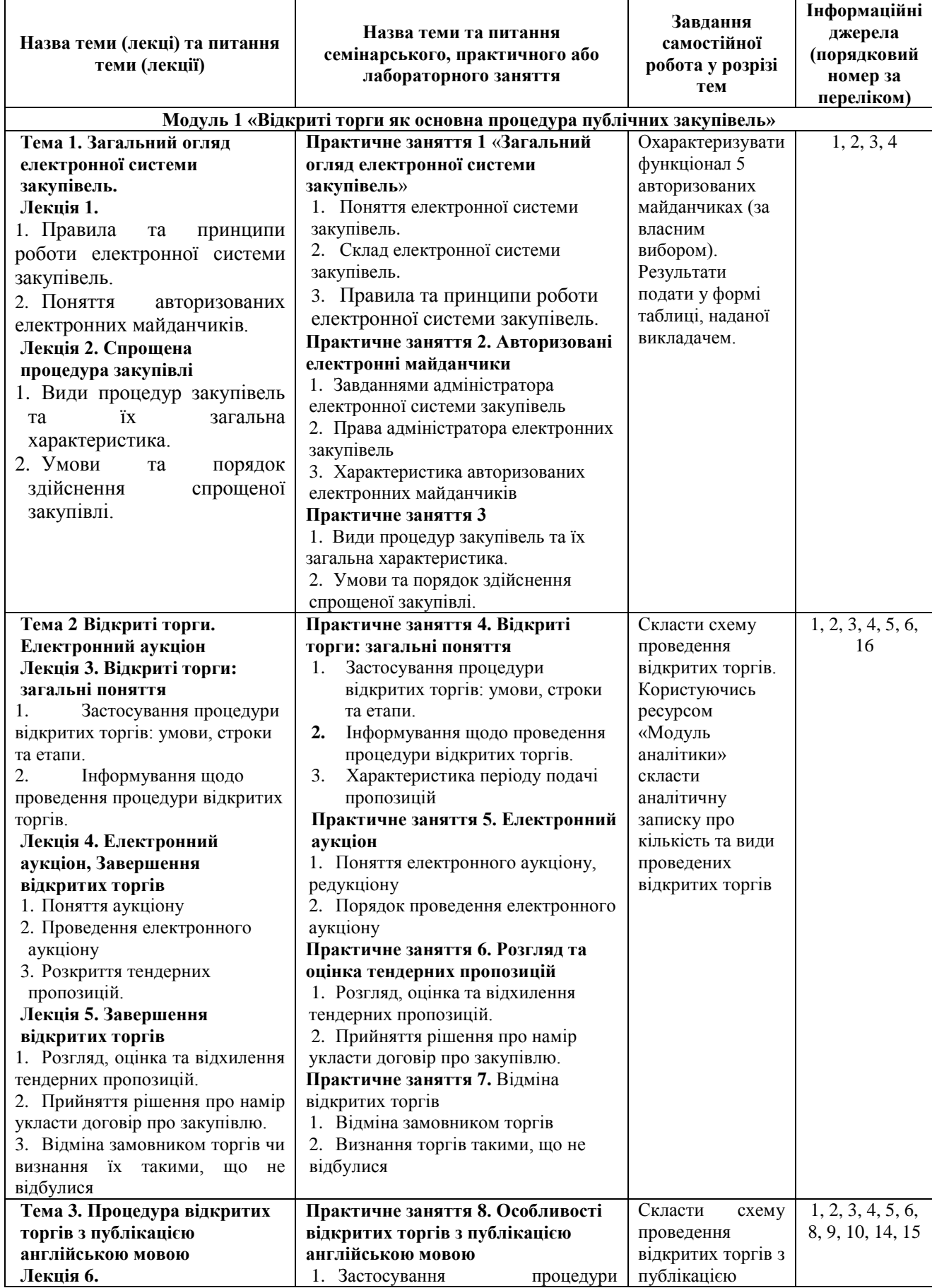

# **4. Тематичний план навчальної дисципліни Таблиця 3. Тематичний план навчальної дисципліни**

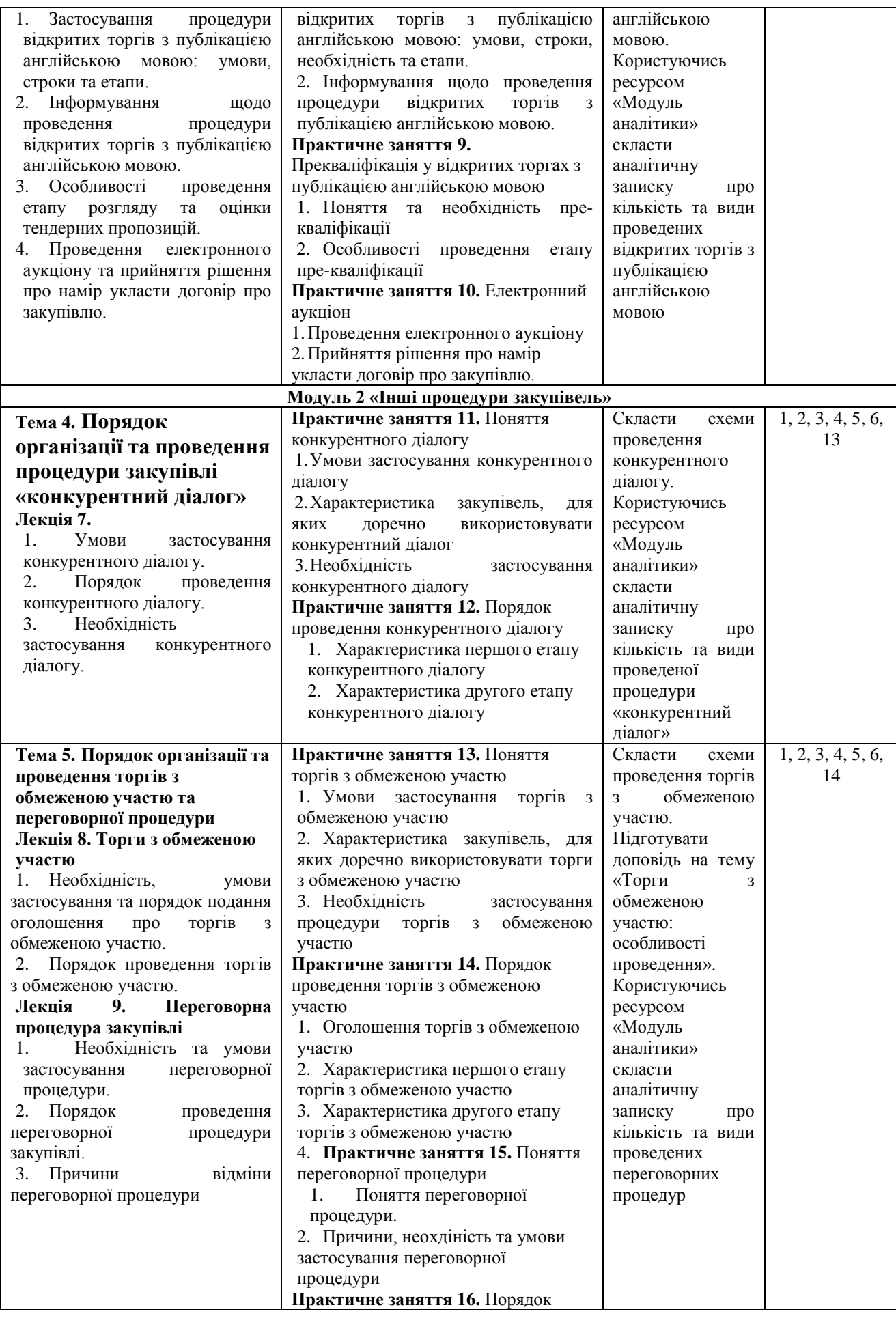

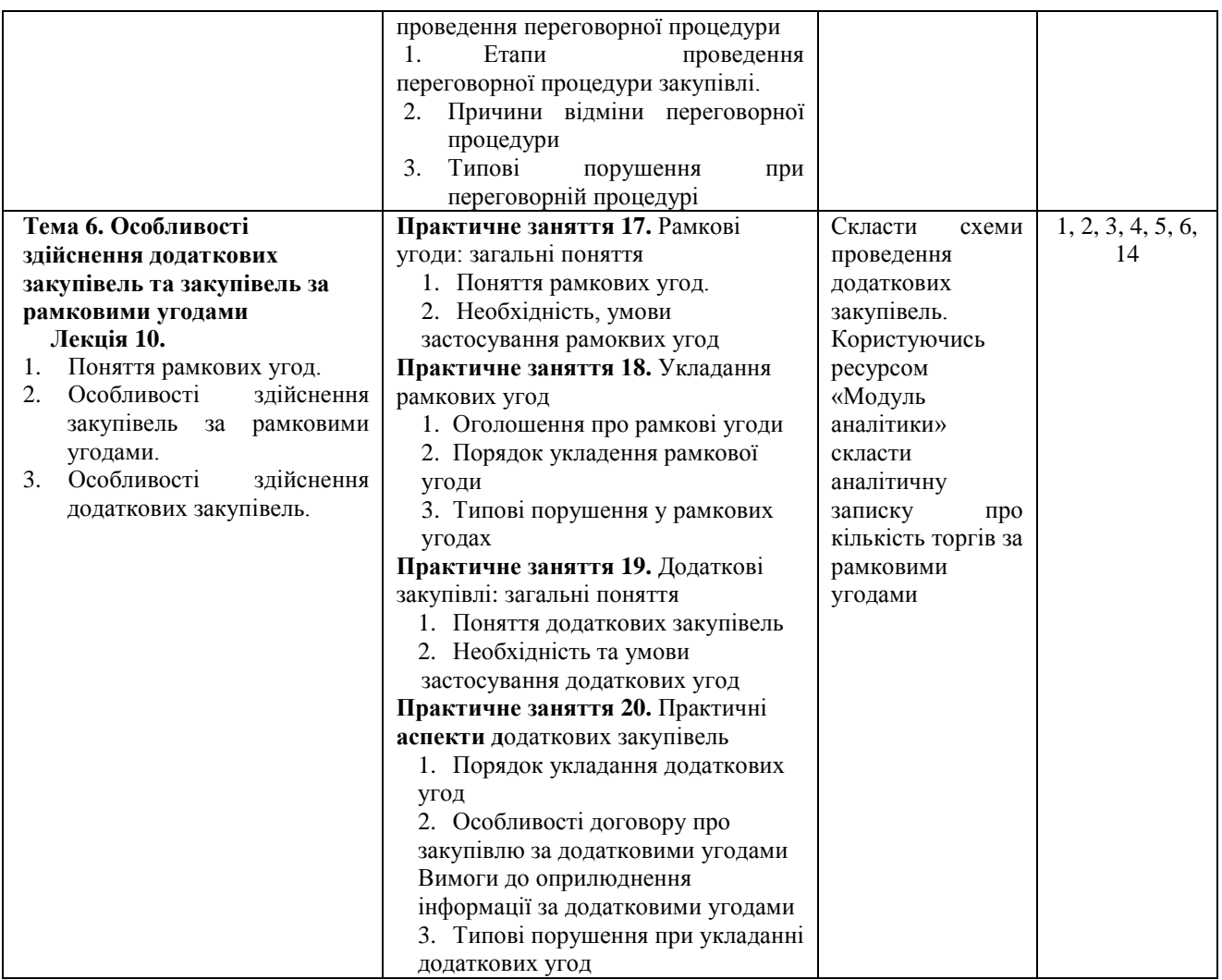

#### **5. Система поточного та підсумкового контролю знань студентів**

**Поточний контроль.** Поточна успішність студентів за виконання навчальних видів робіт на навчальних заняттях і за виконання завдань самостійної роботи оцінюються за допомогою національної шкали оцінок.

Оцінювання знань студентів при виконані поточних модульних робіт (поточний модульний контроль) здійснюється за 100-бальною шкалою. Загальна оцінка за поточний модульний контроль визначається як середньоарифметична за формулою:

$$
(M_1+M_2)/2, \t\t(1)
$$

де  $M_1 M_2$  – модуль 1, модуль 2.

Підсумкова оцінка з навчальної дисципліни визначається за середньозваженою оцінкою, виходячи із загальної оцінки за поточний модульний контроль і оцінки за здачу екзамену. Оцінювання знань студентів при здачі екзамену здійснюється за 100-бальною шкалою.

Розрахунок загальної підсумкової оцінки за вивчення навчальної дисципліни проводиться за формулою:

де М – загальна оцінка за поточний модульний контроль;

Е – оцінка за екзамен;

 0,6 і 0,4 – коефіцієнти співвідношення балів за поточну успішність і здачу екзамену, тобто максимальна оцінка за поточну успішність не може перевищувати 60 балів, а за здачу екзамену – 40 балів.

З метою мотивації студентів до активного та якісного виконання усіх видів навчальної роботи протягом семестру до загальної підсумкової оцінки можуть бути додані бали у розмірі до 10% від загальної підсумкової оцінки за умови виконання ними всіх видів навчальної роботи, які передбачені робочим навчальним планом підготовки студентів і робочою програмою з навчальної дисципліни незалежно від результатів виконання.

Застосування та конкретне значення коефіцієнту мотивації пізнавальної діяльності студентів визначається науково-педагогічним працівником кафедри, враховуючи активність студента при вивченні навчальної дисципліни (відвідування навчальних занять, виконання видів навчальної діяльності, виконання поточних модульних робіт, участь у науково-дослідній роботі).

**Таблиця 4. Шкала оцінювання знань студентів за результатами підсумкового контролю з навчальної дисципліни «Процедури закупівель (ProZorro)»**

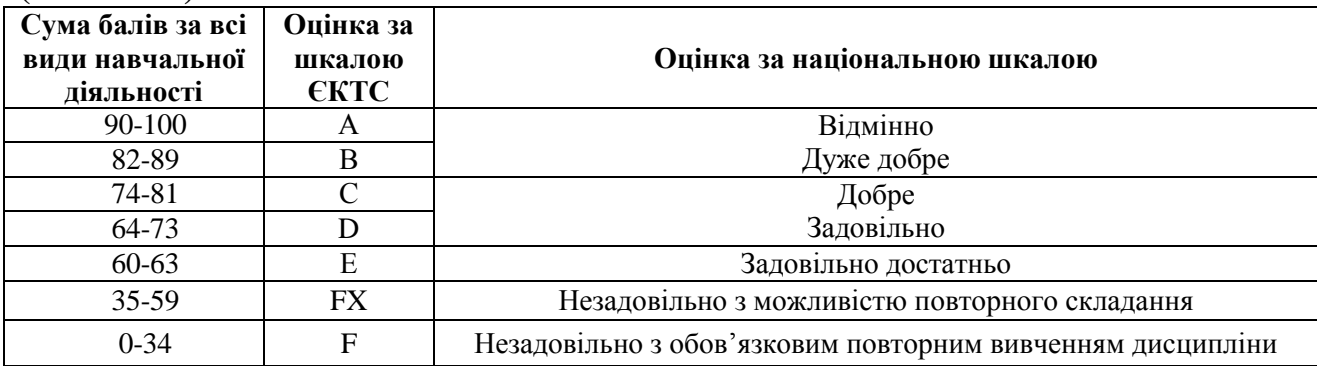

Студенти можуть також отримати додаткову кількість балів за участь у науково-дослідній та навчально-методичній роботі кафедри.

## **Таблиця 5. Система нарахування додаткових балів за видами робіт з вивчення навчальної дисципліни «Процедури закупівель (ProZorro)»**

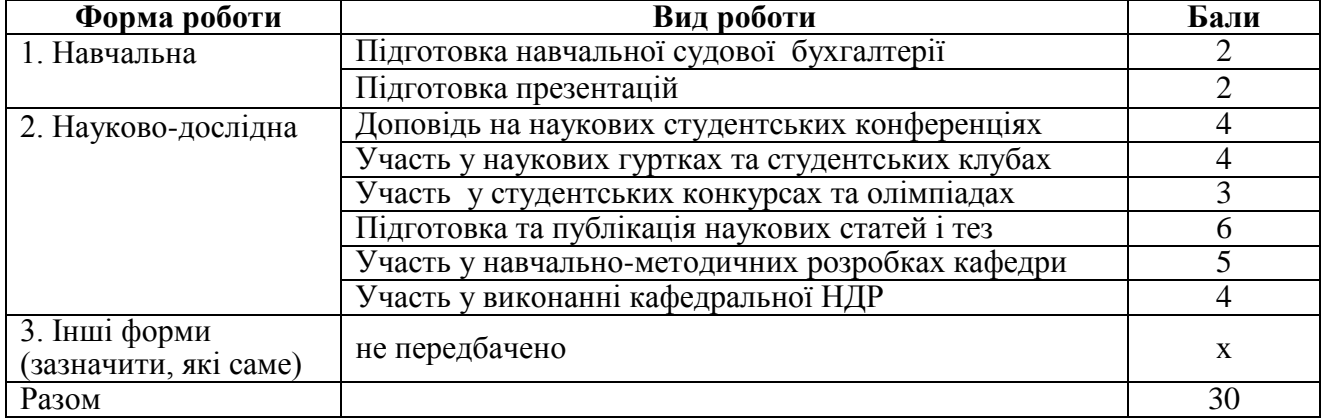

Додаткові бали додаються до загальної підсумкової оцінки за вивчення навчальної дисципліни, але загальна підсумкова оцінка не може перевищувати 100 балів

Результати підсумкового контролю знань заносяться до індивідуального навчального плану студента та до відомості обліку успішності

## **6. Програмне забезпечення комп'ютерної підтримки освітнього процесу**

При вивченні навчальної дисципліни використовується:

- загальне програмне забезпечення, до якого входить пакет програмних продуктів Microsoft Office;

- спеціалізоване програмне забезпечення комп'ютерної підтримки освітнього процесу, а саме дистанційний курс, сайти авторизованих торговельних майданчиків, веб-сайт Уповноваженого органу у сфері публічних закупівель, модуль аналітики bi.prozorro.

## **7. Рекомендовані джерела інформації**

### *Основна література*

1. Бровдій А. М. Організація публічних закупівель : навч. посібник / А. М. Бровдій ; Харків. нац. ун-т міськ. госп-ва ім. О. М. Бекетова. – Харків : ХНУМГ ім. О. М. Бекетова, 2018. – 183 с.

2. Веб-портал Уповноваженого органу з питань публічних закупівель [Електронний ресурс]. – Режим доступу:<https://prozorro.gov.ua/>

3. Інформаційний ресурс «Інфобокс» [Електронний ресурс]. – Режим доступу :<http://infobox.prozorro.org/>

4. Про публічні закупівлі [Електронний ресурс] : Закон України від 19 вересня 2019 р.  $\mathcal{N}_2$  14-IX. – Режим доступу https://zakon.rada.gov.ua/laws/main/114-IX

*Додаткова література*

5. Моніторинговий портал публічних закупівель [Електронний ресурс]. – Режим доступу: https://dozorro.org/

6. Модуль аналітики bi.prozorro [Електронний ресурс]. – Режим доступу: https://bi.prozorro.org/

7. Про електронні документи та електронний документообіг [Електрон. ресурс]: Закон України від 22.05.2003 р. №851-IV зі змінами і доповненнями / Україна. Верховна Рада. – Режим доступу: <http://zakon5.rada.gov.ua/laws/show/851-15>

8. Про затвердження порядку визначення предмету закупівлі : наказ Міністерства економічного розвитку і торгівлі України від 17 березня 2016 р. № 454 // Офіційний вісник України. – 2016. – № 25. - Ст. 1012

9. Про затвердження порядку розміщення інформації про публічні закупівлі : наказ Міністерства економічного розвитку і торгівлі України від 18 березня 2016 р. № 477 // Офіційний вісник України. – 2016. – № 25. - Ст. 10 -13

10. Про затвердження порядку складання, затвердження та контролю виконання фінансового плану суб'єкта господарювання державного сектору економіки : наказ Міністерства економічного розвитку і торгівлі України від 02.03.2015 №205 // Офіційний вісник України – 2015 – №24 – Ст. 691

11. Про затвердження Порядку складання, розгляду, затвердження та основних вимог до виконання кошторисів бюджетних установ : постанова Кабінету Міністрів України від 28 лютого 2002 року №228 // Офіційний вісник України – 2002. – № 9 – Ст. 414

12. [Про затвердження Порядку укладання і виконання рамкових угод](http://www.me.gov.ua/LegislativeActs/Detail?lang=uk-UA&id=2e41499f-6bc7-4659-8d83-f32fc7ad3f22) [Електронний ресурс]: наказ Міністерства економічного розвитку і торгівлі України від 15 серпня 2017. № 1372. – Режим доступу: http://www.me.gov.ua

13. Про затвердження примірної тендерної документації [Електронний ресурс] : наказ Міністерства економічного розвитку і торгівлі України від 13 квітня 2016 р. № 680. – Режим доступу: http://me.gov.ua

14. Про затвердження форм документів у сфері публічних закупівель: наказ Міністерства економічного розвитку і торгівлі України від 22 березня 2016 р. № 490 // Офіційний вісник України – 2016. – № 25 – Ст. 1014

15. Про затвердження функціонування електронної системи закупівель та проведення авторизації електронних майданчиків : постанова КМУ від 24 лютого 2016 р. № 166 // Урядовий кур'єр від 16.03.2016 р. – №50

16. [Про організацію діяльності централізованої закупівельної організації в](http://www.me.gov.ua/LegislativeActs/Detail?lang=uk-UA&id=08e871b8-b0b6-4781-8a4d-015f8c99be8c)  [рамках продовження реалізації пілотного проекту](http://www.me.gov.ua/LegislativeActs/Detail?lang=uk-UA&id=08e871b8-b0b6-4781-8a4d-015f8c99be8c) [Електронний ресурс]: наказ Міністерства економічного розвитку і торгівлі від 13 червня 06.2018 № 810. – Режим доступу: http://www.me.gov.ua